# 國立虎尾科技大學

# 101 學年度第 2 學期

# 【學生網路選課系統操作手冊】

※請使用 **IE** 瀏覽器

一、進入國立虎尾科技大學首頁:<http://www.nfu.edu.tw/main.php>

(1)使用者入口-在校生

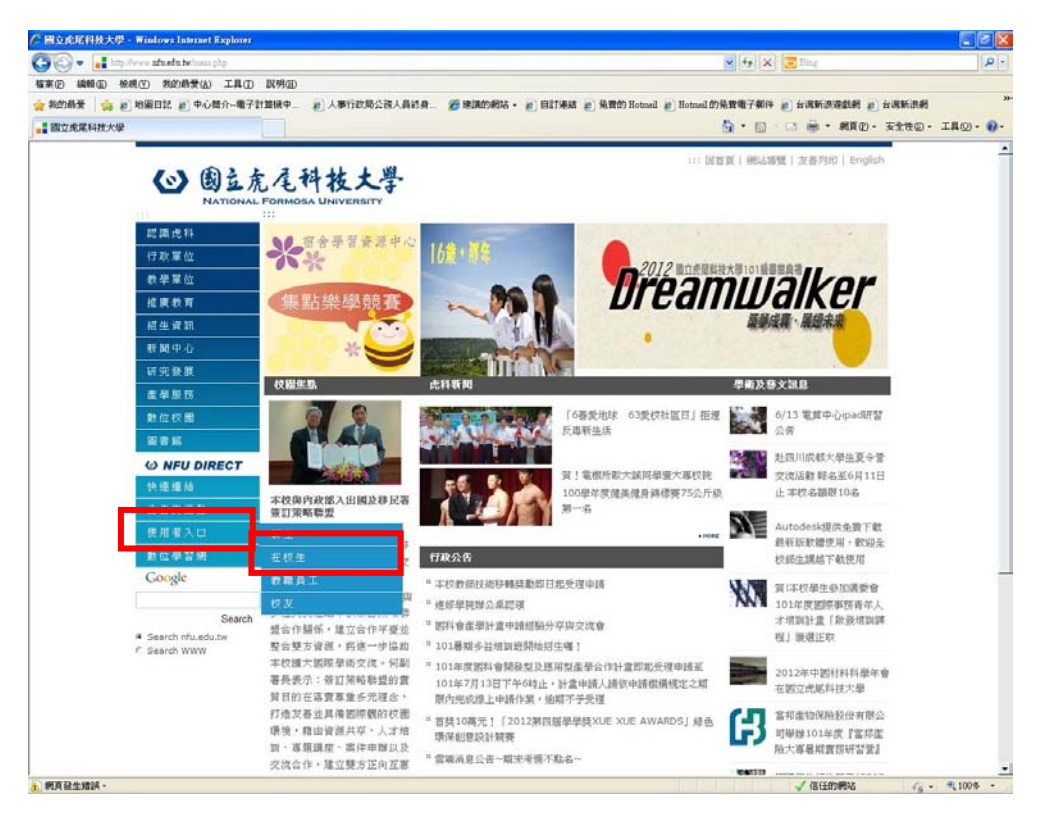

#### (2)在校生-課務資訊-三部網路選課系統

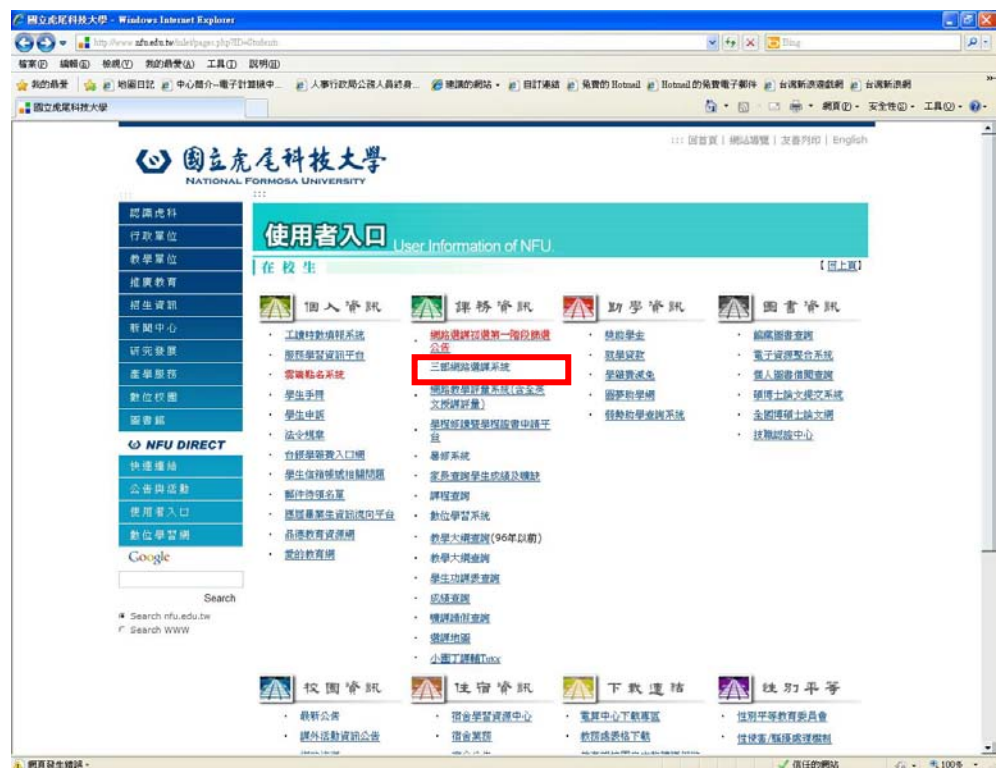

二、國立虎尾科技大學網路選課系統

(1)最新消息:選課相關最新消息公告

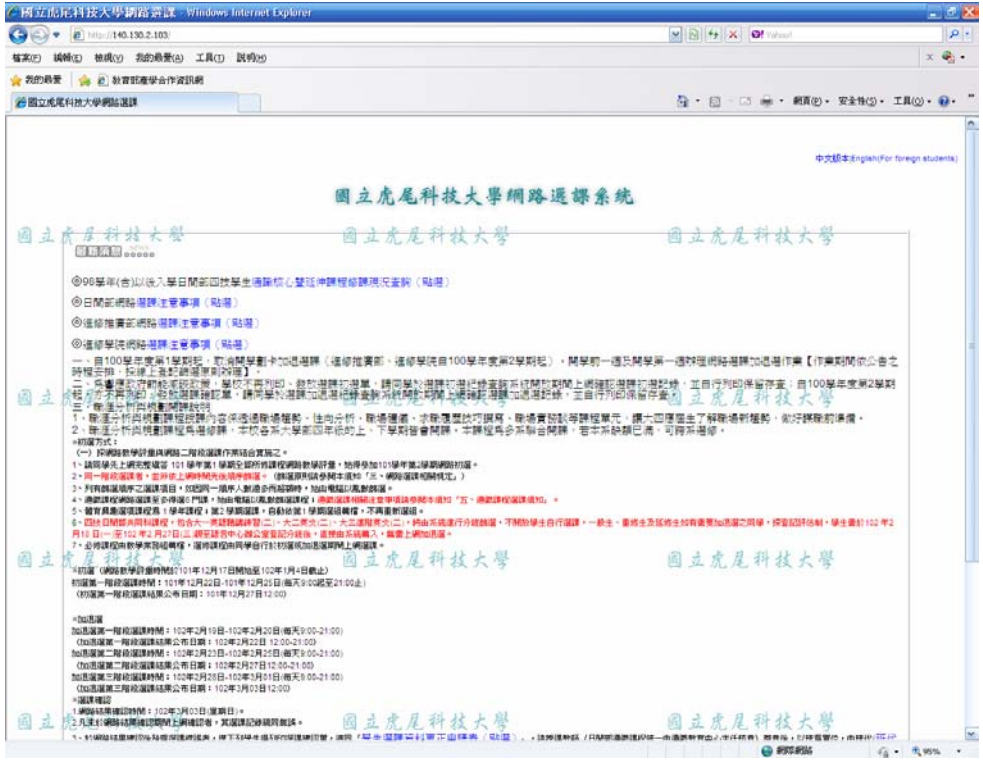

(2)進入選課系統

| $C = 2$ $C$ $1112.130.2.103$<br>编辑(E) 检视(y) 我的最爱(A) 工具(T) 区明(H)<br>福富(円)<br>☆ 我的最爱   ☆ # 教育試産学会作資訊網<br>99 関立産業科技大學網路課題<br>一、自100是年堂第1是期纪,取消開展副令加退選課(運想推審部、運想是院自100是年堂第2是期纪)、開展期一週及開業第一週改選網路選課加退選作業【作業期間依公告之<br>時間委排,採線上後記跡潮景創始確】。<br>· 条都模政府都能派班政策,學校不再列印、發放選課初選單,請同學於選課初選紀錄麦牌系統開放期間上網頭認選課初選起錄,並自行列印保留存臺:自100學年度第2學期,<br>· 方不再列印· 發放選課課記單:請同學於選課如遇選紀錄畫解系統開放期間上網鐘認選課加過選起錄· 並自行列印保留存畫。<br>三、静湛分析出模劃開闢設設<br>1、酿運分析與相劃課程控課內容保持通報場權勢。性向分析《聯場體儀、求職履歷技巧提寫、職場實務設等課程單元,讓大因應提生了解職場新婚報,做好課題期準備。<br>2、睡涯分析纵横删障程务温级捷,本校各派大学部四年级的上、下辈期借音開課、本課程系多系聯合開課、君本系缺調已満,可持系選修。<br>※初篇方式:<br>(…) 探测路数学研读真调题 二羟玫瑰精作家经会策施之。<br>1、建网络天上胡克型歌等 100 是年堂1 是乘全部所修建成网络教徒是顾童,始身参加101是年第2是期间的研发。。<br>2、降一楼段展览地,然并依之喇叭帕先往地平静溢。(陈温原形隔坐随半顶和「怎。调频温建相随便出门」 「」<br>3、列側群屋植序之道課項目。如因同一場序入動港※西超期時、地由電話以風動調度。<br>4、通常提校调整基建更多得强1严键,地由电话以氟酚螺凝膜模;通常测谱机械注意审视清學院本重地「五、通常課校温建填20」。<br>5、彼育林集度逐建权爲!坐羊建权:第2 學期展建,自動依靠!學期選這轉度,不再看新深证。<br>6、西班牙城郡共同科課程,他含大一直翻腾講師管(三)、大三萬文(三)、大三漢和東文(三)、錦田系統直行方便翻載,不開始學生田行滿課。一般生、重修生改版修生如有德爾加克菲之爾學,探査經濟的公司學生體的公 學生<br>月12日(一)星112年2月27日(二)親王諸宮中心部公室皇紀分桂後,「直照由系統編入・無僧上網26年度。<br>7、必须建模由世是常期這樣症,深遠建模由同是與行於如果成地周圍網絡上網開講。<br>※約羅 (網路動張評価特徴は101年12月17日開始至102年1月4日創止)<br>約属第一階段編譯時間;101年12月22日-101年12月25日:海天900起至21:00止)<br>(約束第一階段選課結果公布日期:101年12月27日12:00)<br>+ budball<br>加强第一部的银行的平均10日,00年进口日本天200-2100 图 立虎星科技大學<br><br>2012年12月13日 日本SSR 1 年日新 2014年1月22日 12:00:21:00<br>加温温度二和设温速時間:1120年2月23日-102年2月25日/布天9:00-21:00)<br>(加算編集三階段編集結果公布目前:102年2月27日12:00-21:00) | <b>PILLERS</b>                                        |
|----------------------------------------------------------------------------------------------------|-------------------------------------------------------|
|                                                                                                    | $\times$ $\Theta$ $\times$ $\Theta$<br>$\mathbf{p}$ - |
|                                                                                                    | $X = 1$                                               |
|                                                                                                    |                                                       |
|                                                                                                    | ◎ 日 □ m 图面 · 安全性() · 工具(0) · @ ·                      |
|                                                                                                    | 圆立虎屋科技大學<br>固立虎尾科技大學                                  |
| 加速製鐵工程段製鐵時間:102年2月26日-102年2月01日/海天9:00-21:00)<br>(hpl 社会の同じ学习の実施を全ての開発情報を開発) 2015年1月<br>◎ 議課 確認<br>1 : 湖路站建建訂时M : 102年3月03日(星期日) =<br>2月未给调除结果增加调配上调排除者。其深深记录疏同量属。<br>3、珍樂路話車補設在股東運講講談者,這下列學生得形成超課補認業。通訊「星·生湯]接留?科更[正申]語表([點溫])。,讓我課教師(日開部通講課程一由通講教育中心生在相差)教章後,以建意業位,由建代[狂]代<br>送件清單(點畫)激素後應數學辦單位(田開都:數學業難組・在戰機體:哪種數據組・運轉機業部:數學組・運轉學體:數據組):102年1月1日(重購至)~102年1月6日(重購五)。(選譯)管科[更正]申請[定程](點<br>用)<br>國立虎尾科技大學<br><b>川注:應認種類性因節核材目學分類取取法學業者〈含証學生〉。</b><br>2 细球分解超透谱。<br>(3) 结果分散不足者 (含復學生) 。<br>(4) 南军者。<br>(5)必修課程轉檔未成者。<br>◎ 【短期生誕10時期講講時間产品申請課以利息時計<br>◎ 【语一新生的深的课店指示在加速器呼随内容行上调谐课】<br>● 【四过~二丝第生篇在加满斑斓内满席少单的深格争分,他争分坐练的25争分】                                                                                                    | 圆立虎尾科技大學                                              |
| ゆけは入選課料理<br>因立虎尾科技大學<br>固立虎尾科技大写                                                                                                    | 圖立虎尾科技大學                                              |
|                                                                                                    | @ 891 6%<br>$46 - 8.95%$                              |
| 34.関係 Y C B 7 Y BOREHAK G HHS ENBI D HV Fax-98.<br><b>EL 101-2 pptx</b>                                                                                                    | E ASDESO 6 THRD                                       |

#### 3-1 重要規定說明

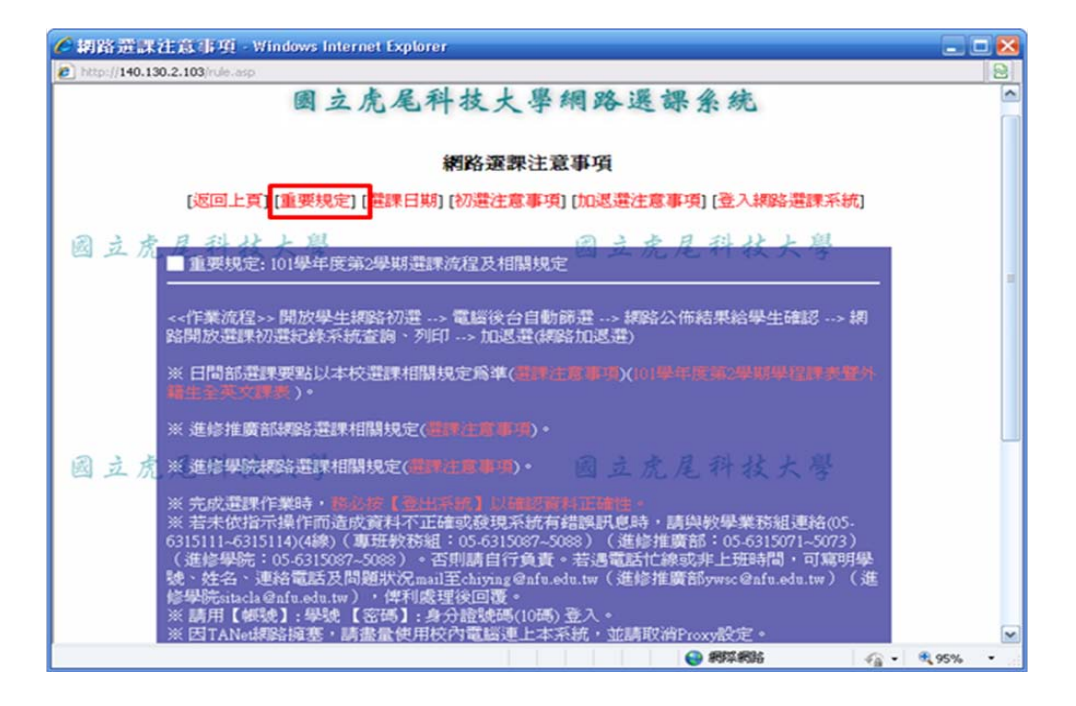

3-2 選課日期公告

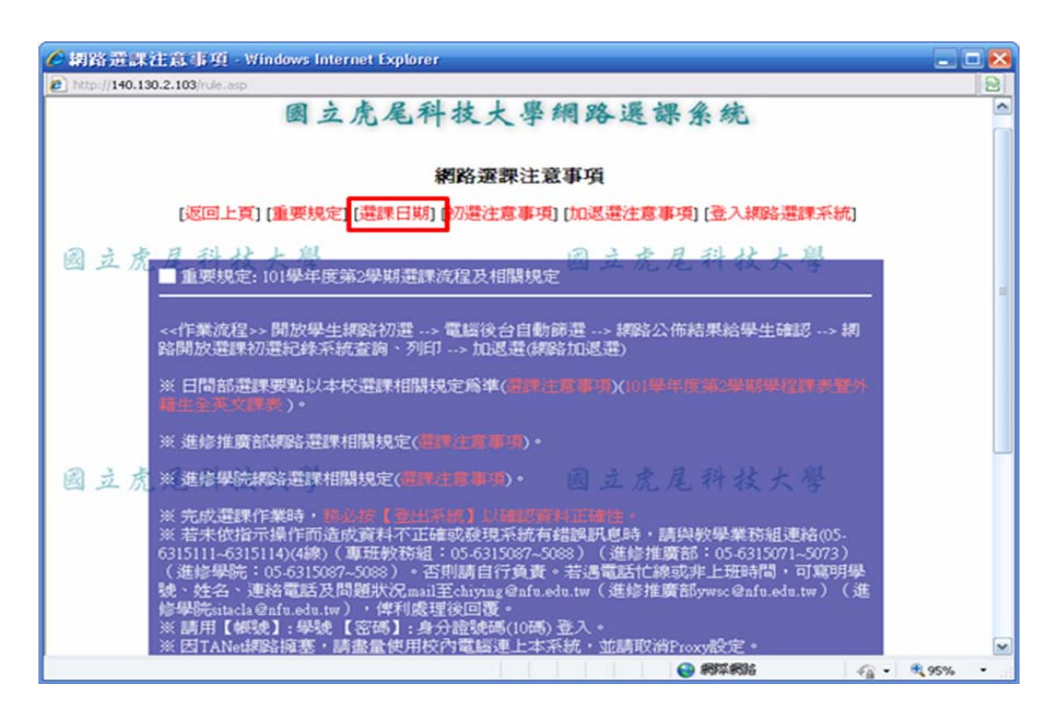

### 3-3 初選注意事項

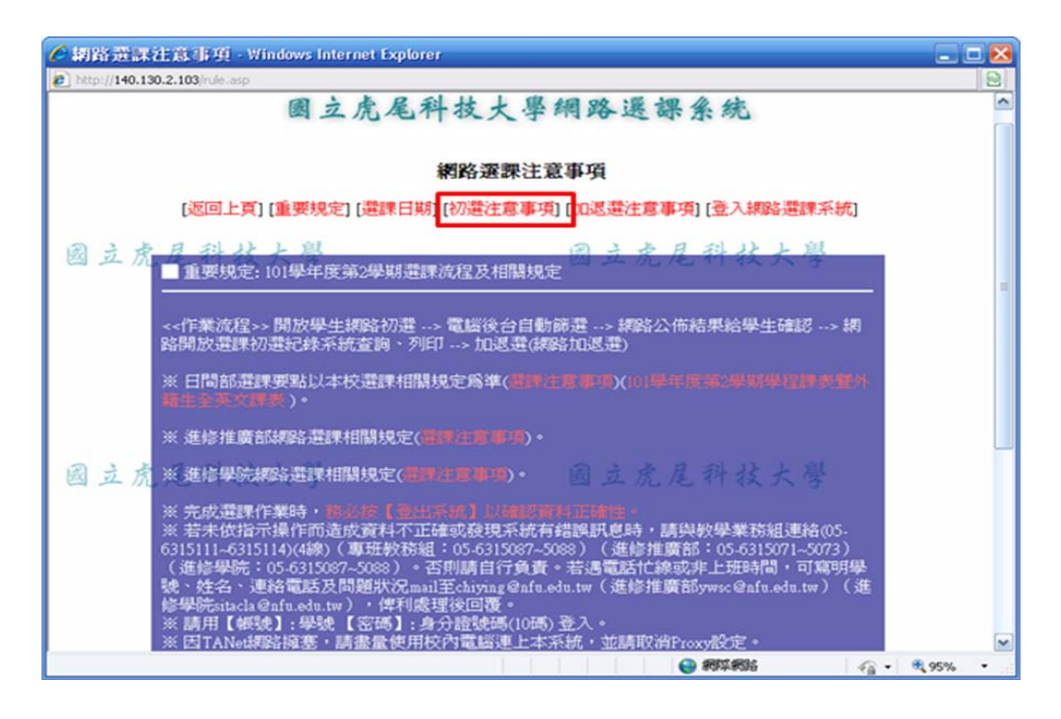

#### 3-4 加退選注意事項

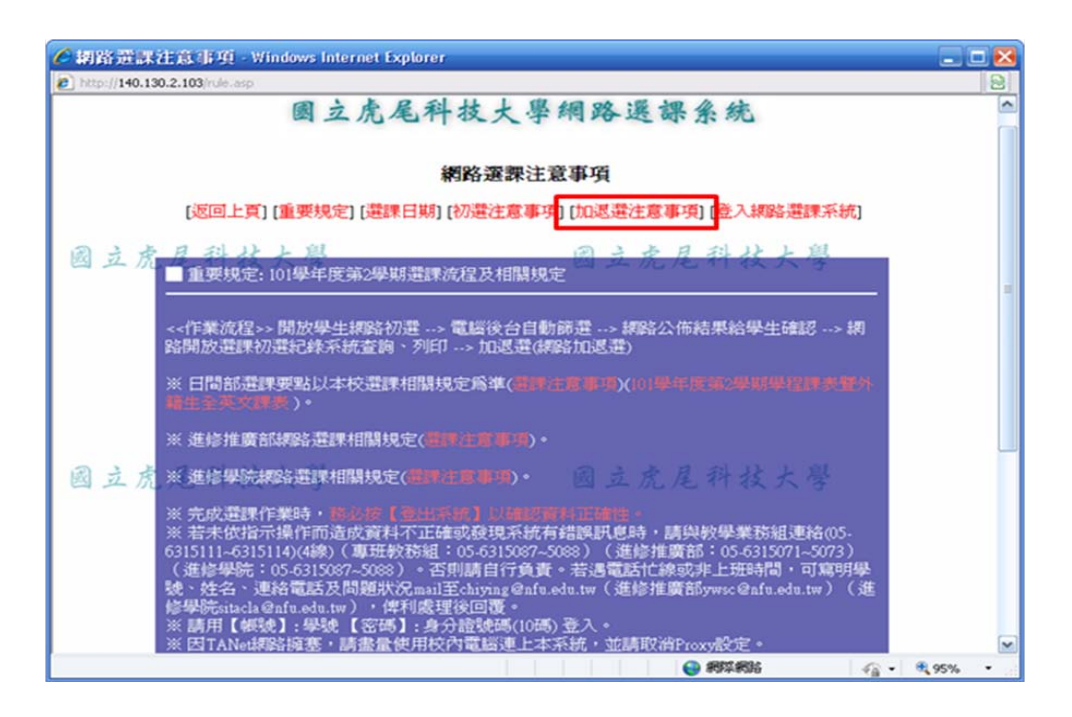

### (4)登入網路選課系統

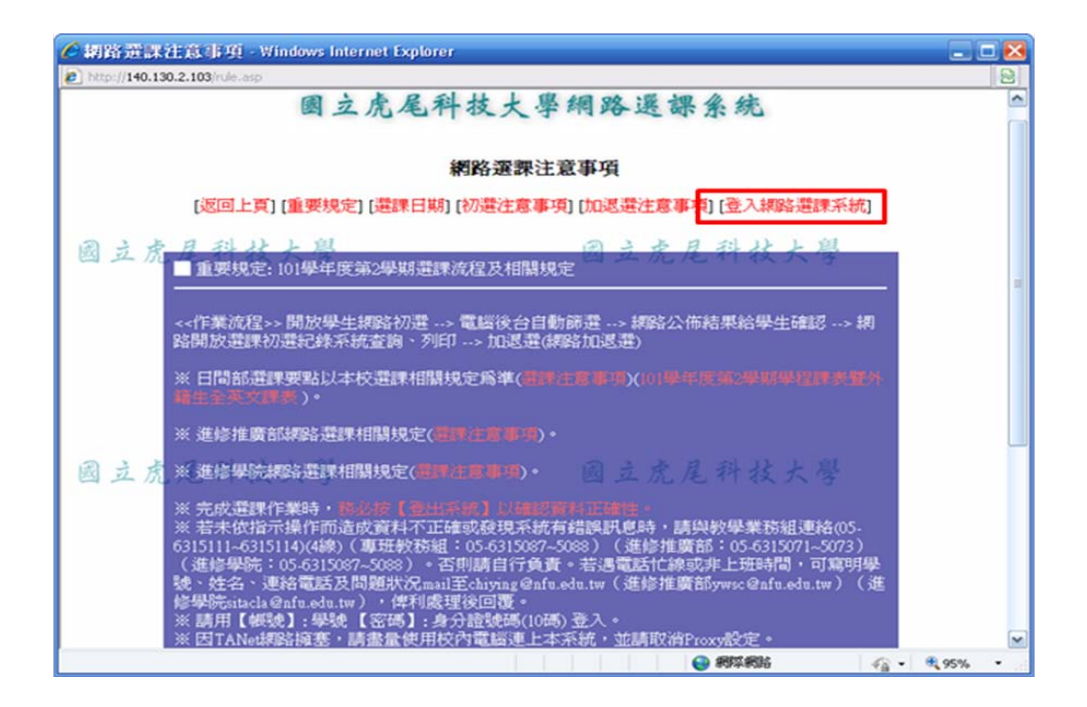

### 4-1 登入網路選課系統

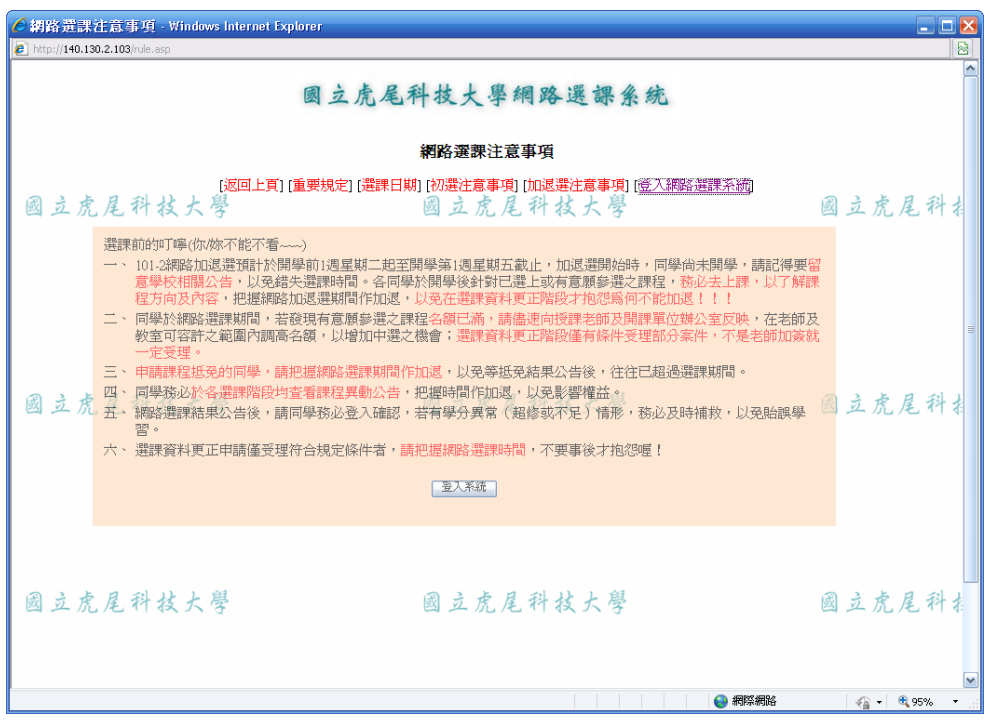

#### 4-2 系統登入畫面

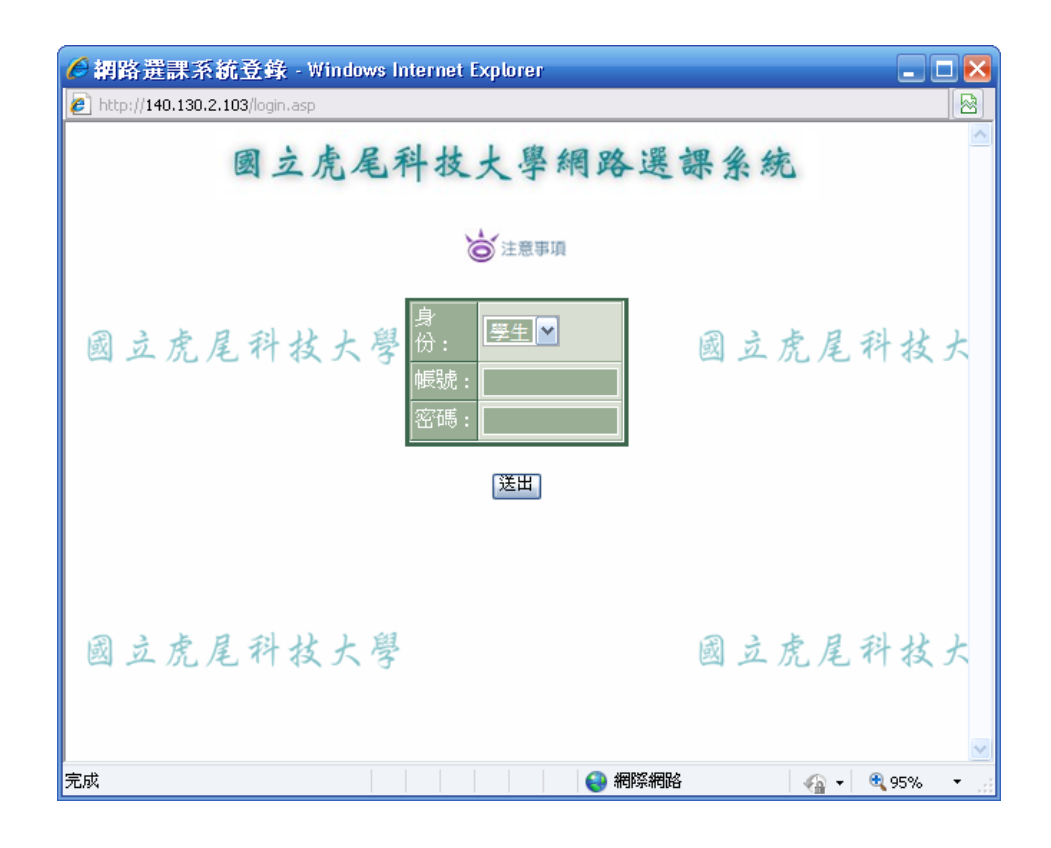

4-3 登入後畫面

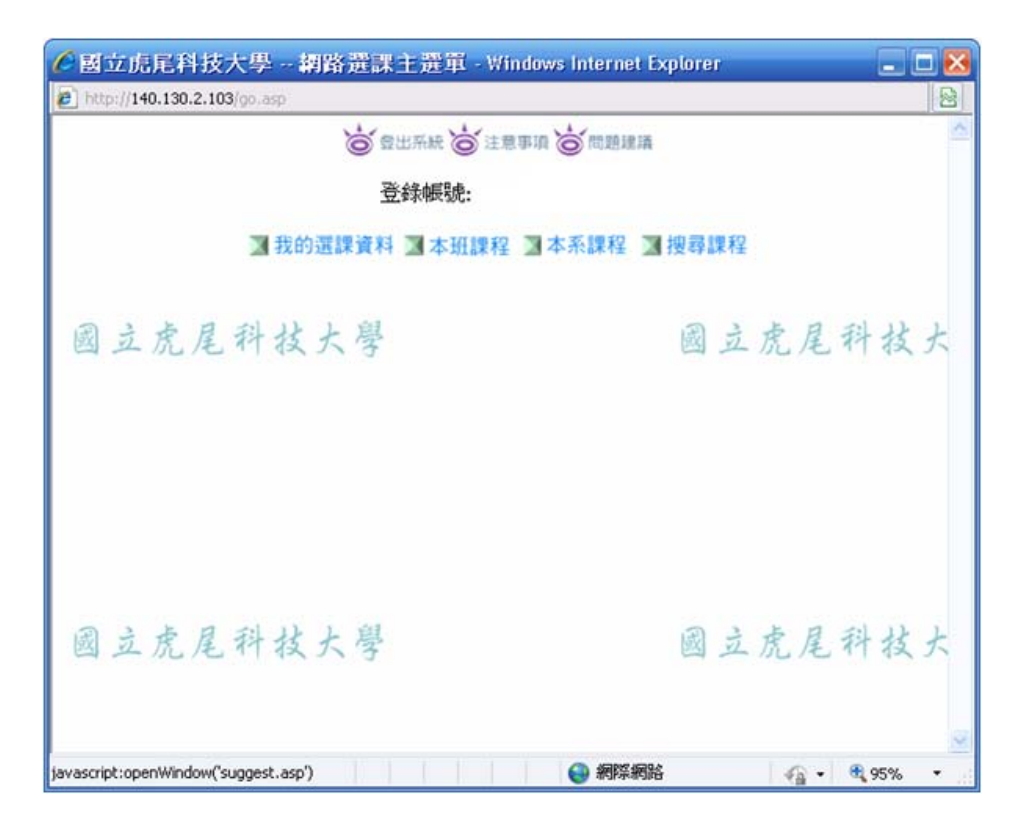

## 5-1 加選

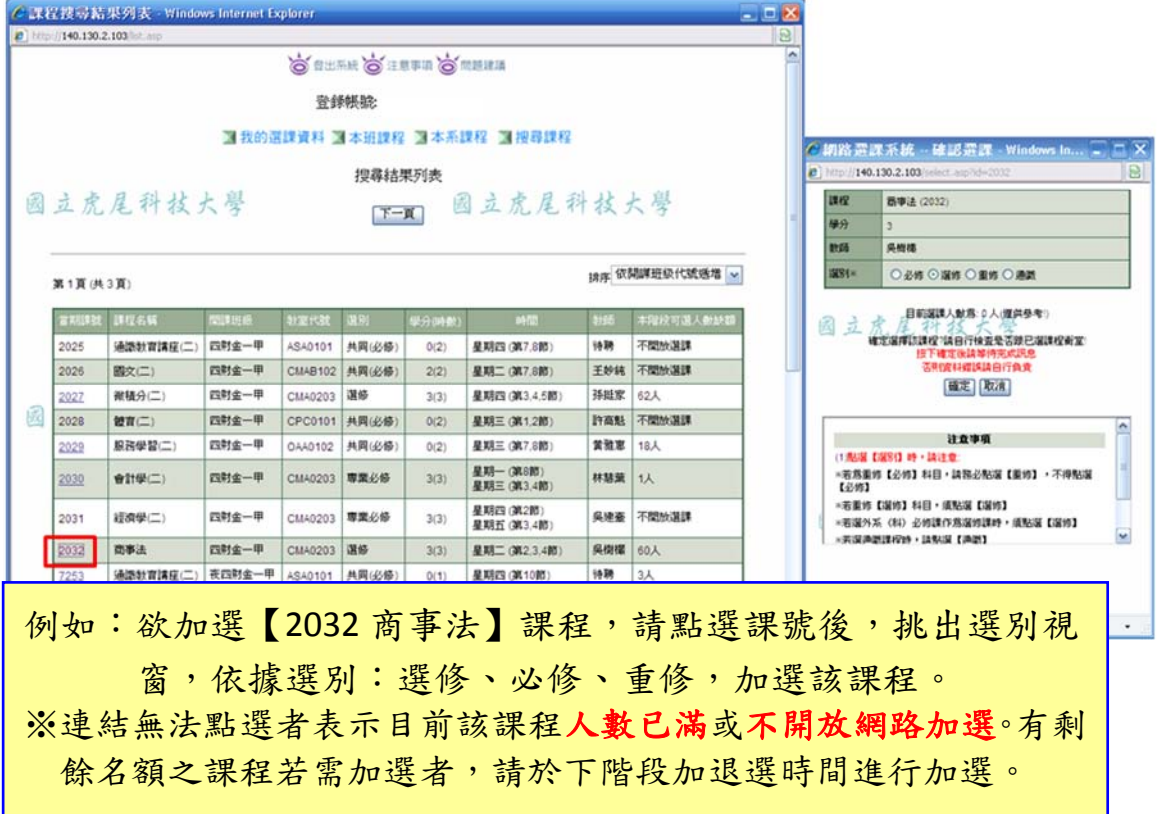

## 5-2 退選

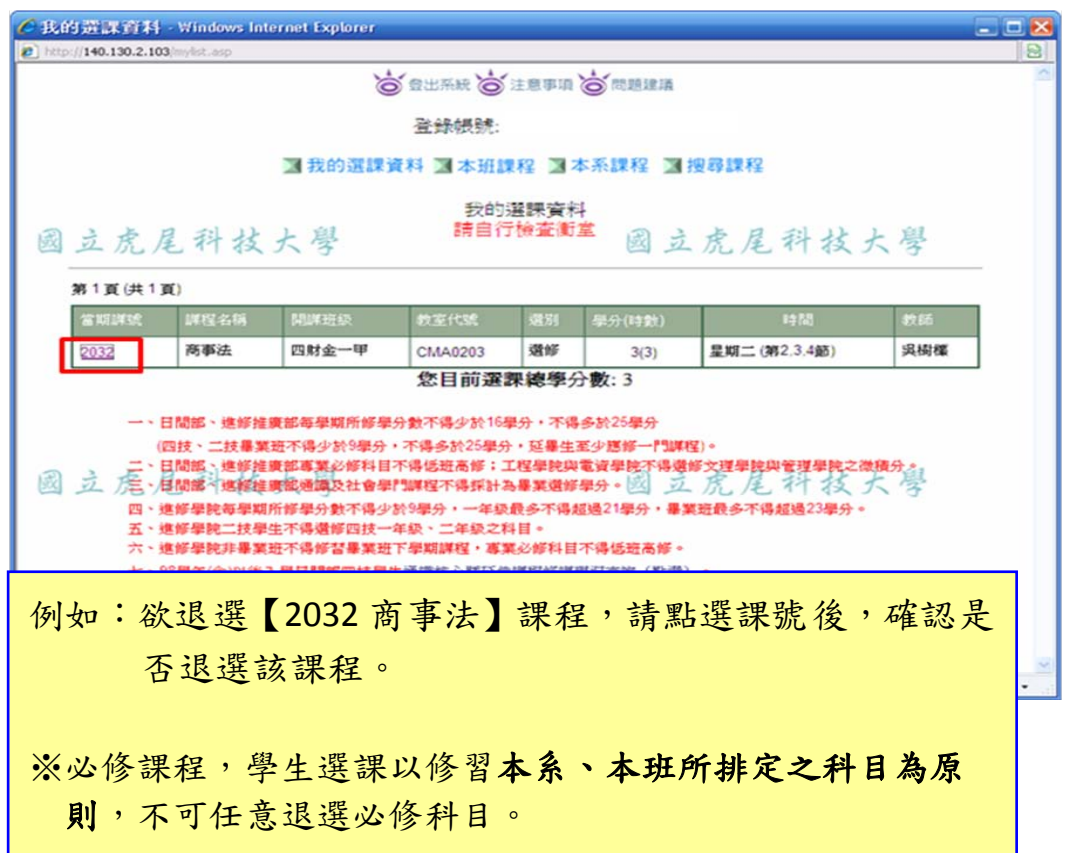

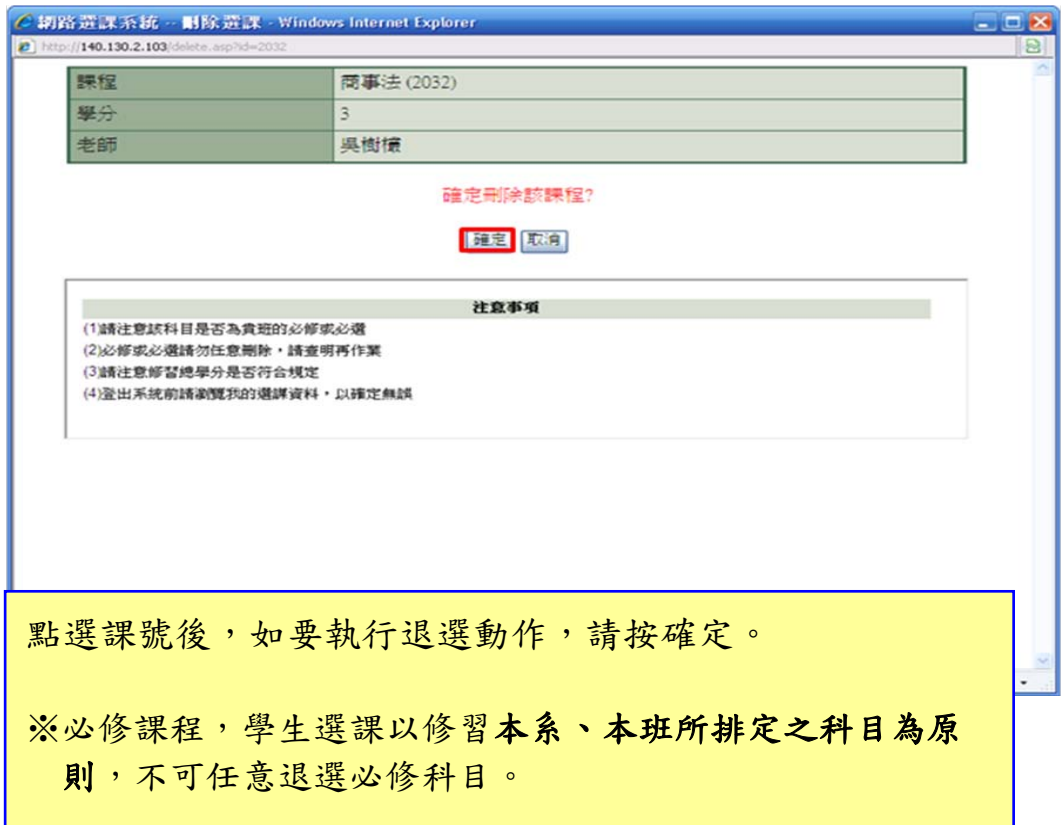

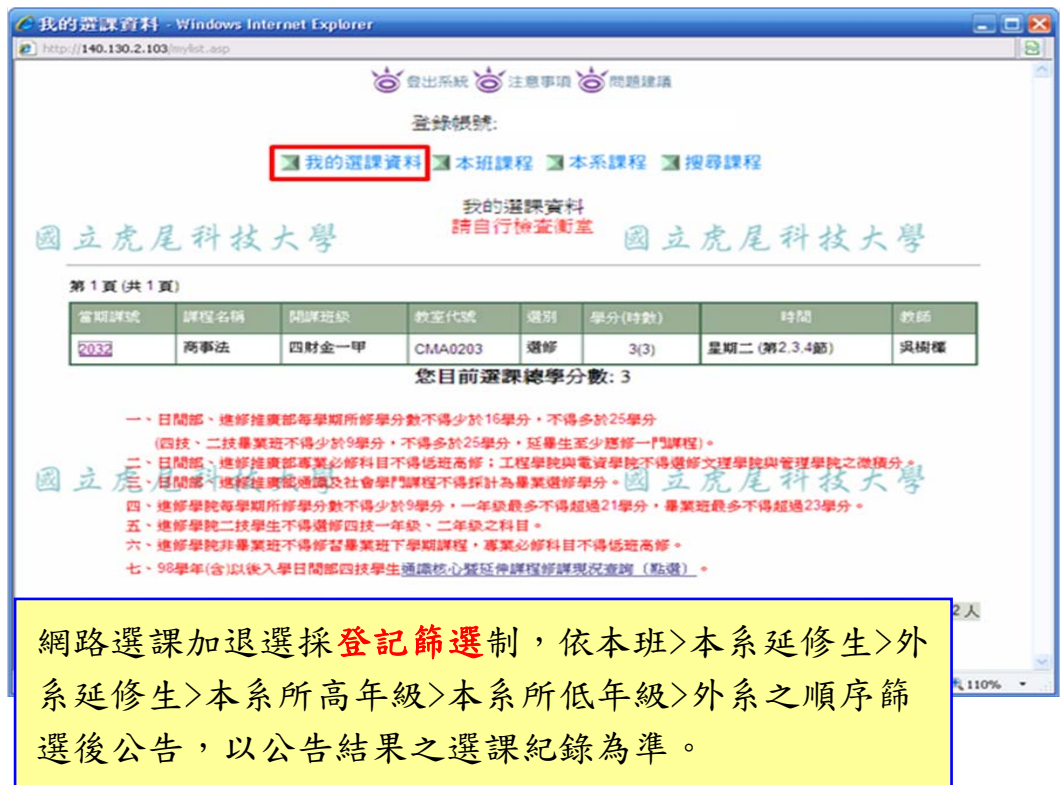

5-4 本班課程列表:學生所屬班級課程開設列表

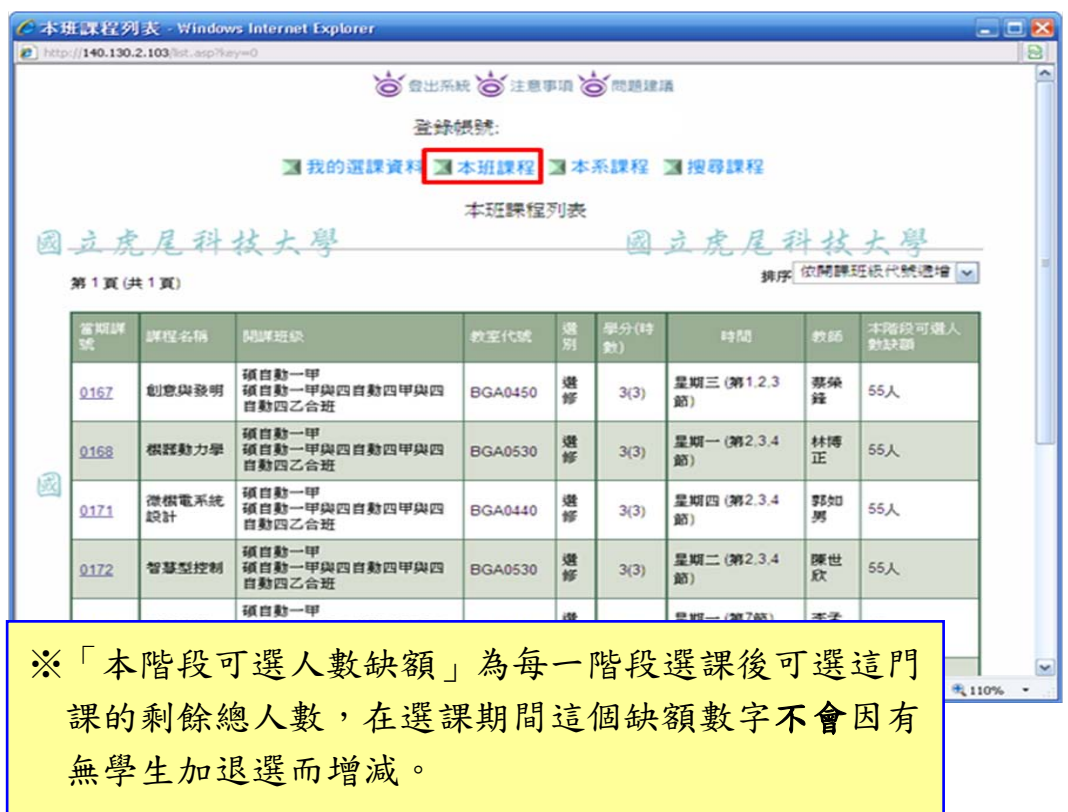

## 5-5 本系課程列表:學生所屬系所課程開設列表

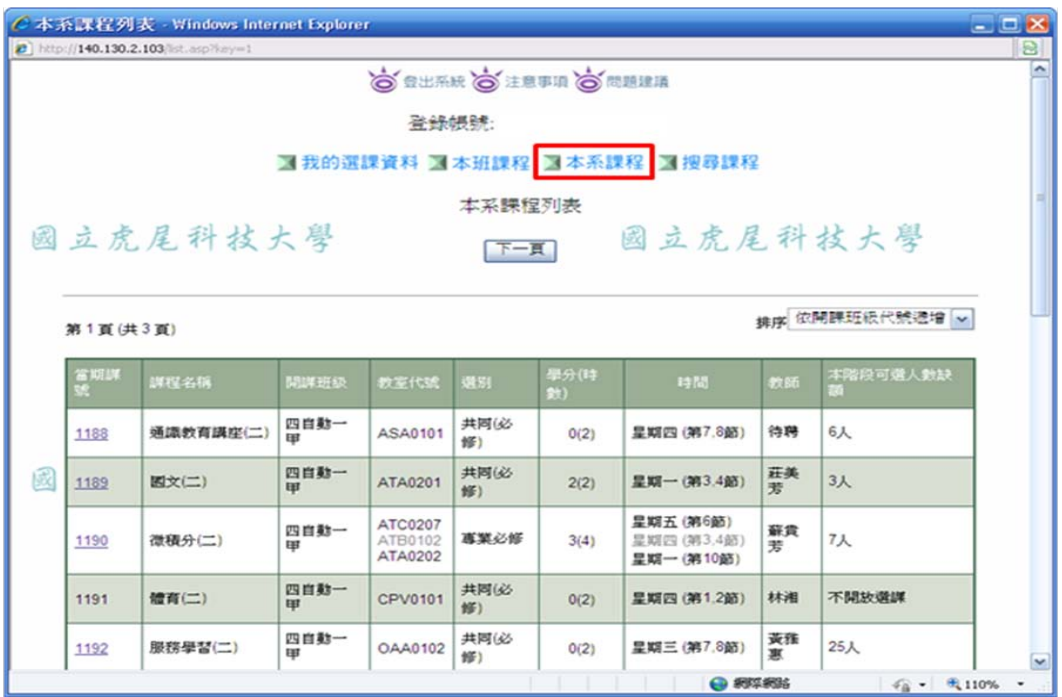

5-6 搜尋課程:依不同條件進行課程搜尋

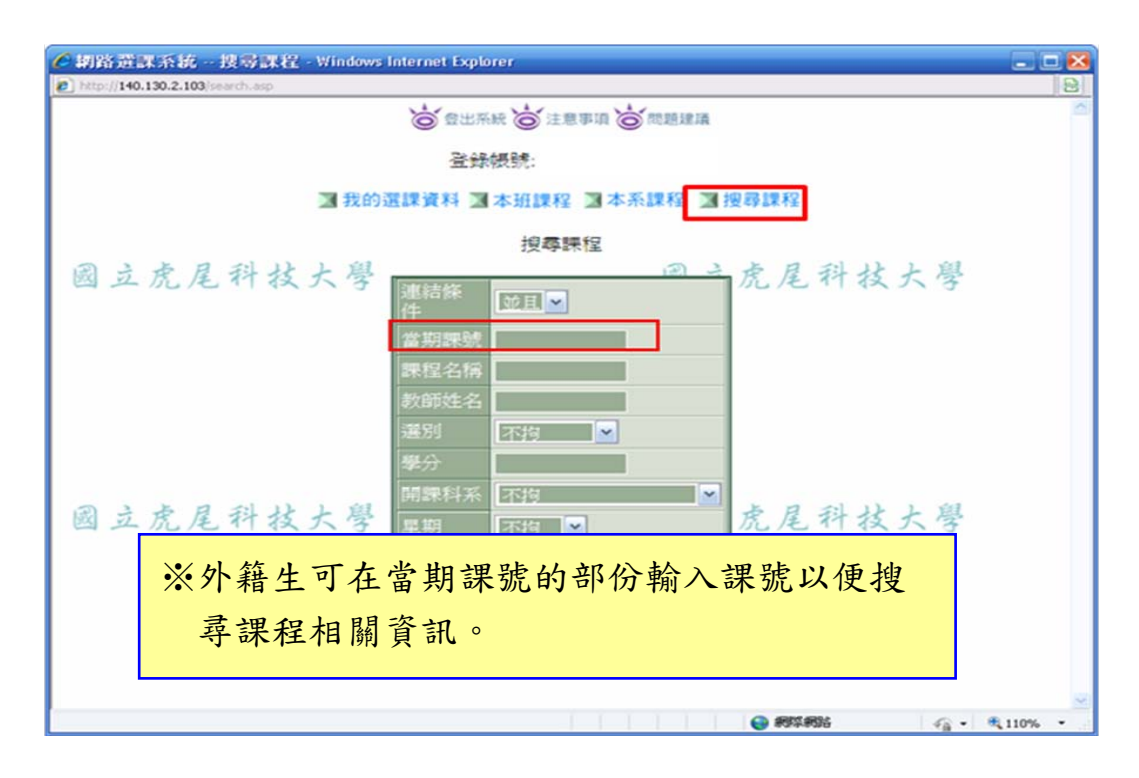

(6) 網路選課系統問題反應

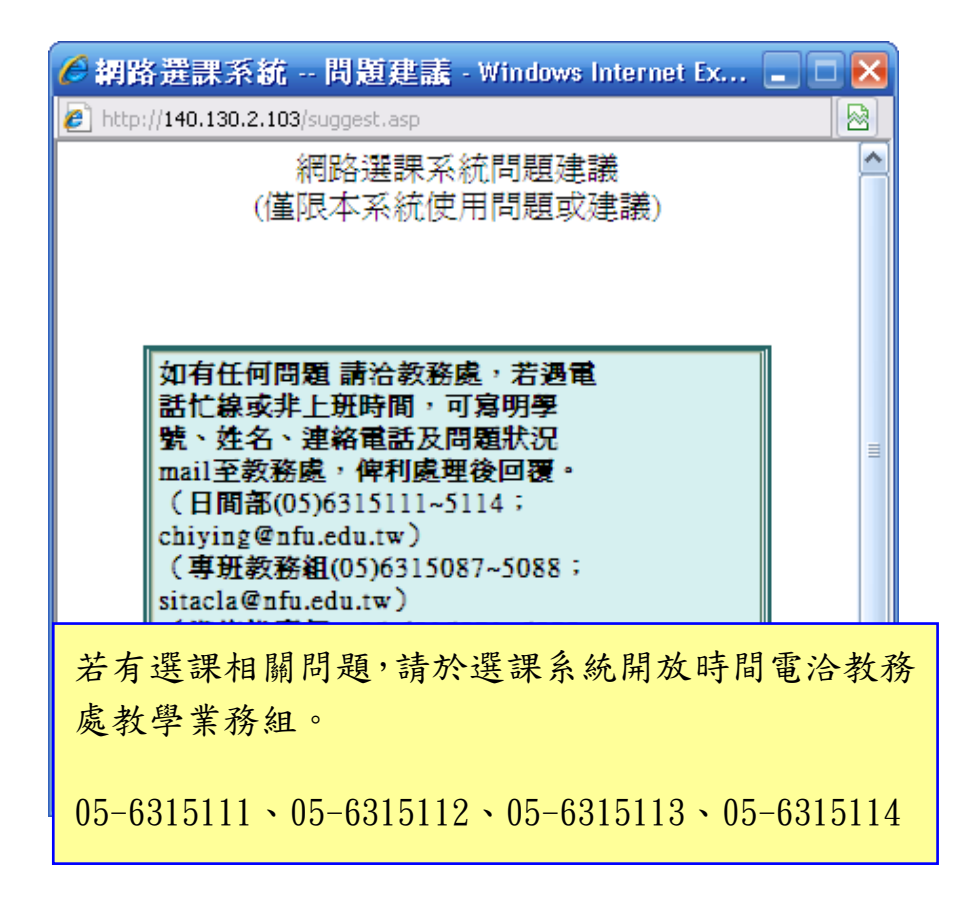

(7)務必登出選課系統

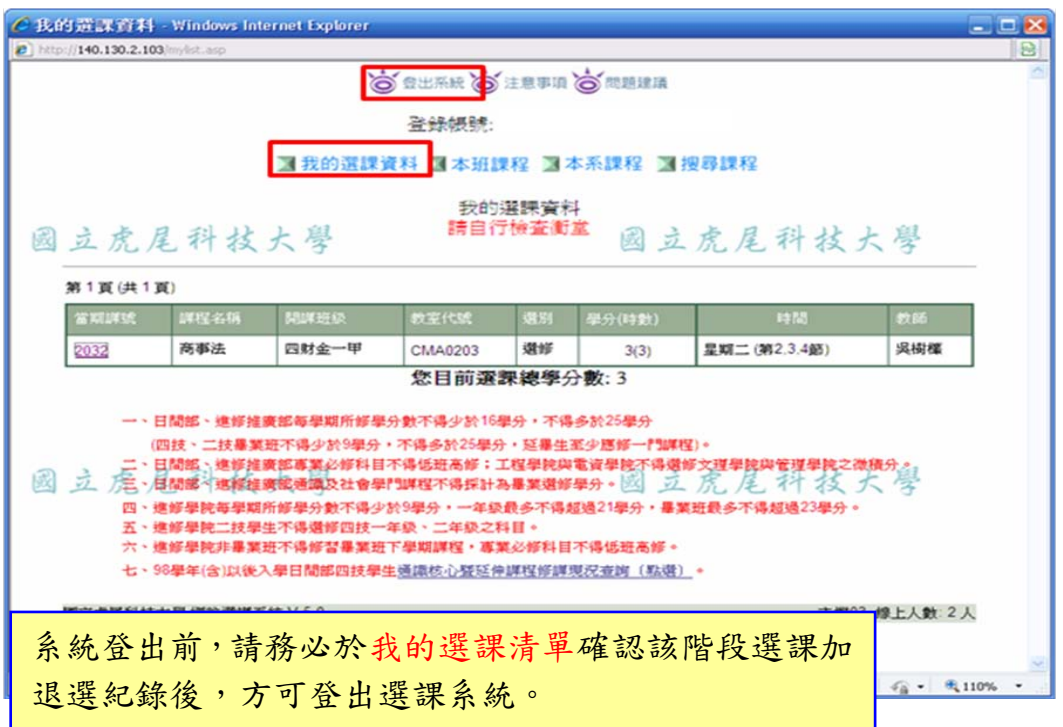

(8)安全登出系統畫面-關閉視窗

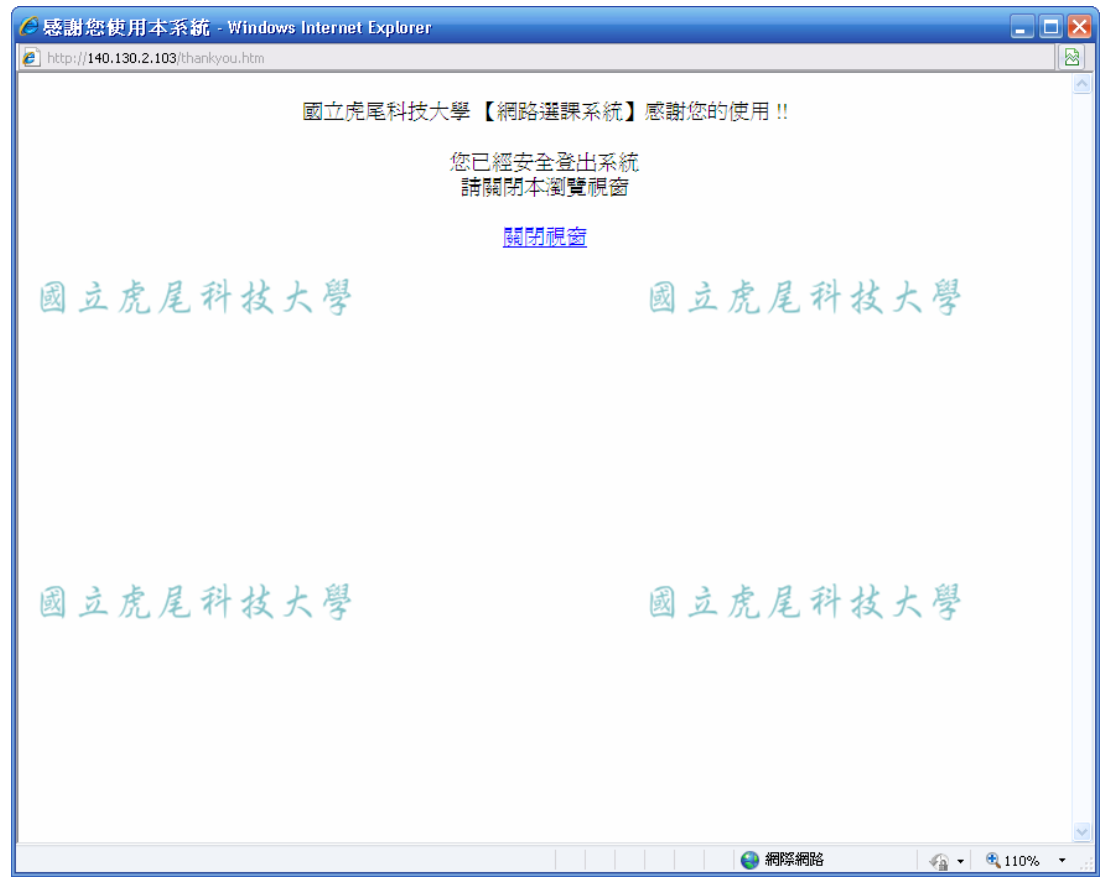